#### Controllrechnung mittelft

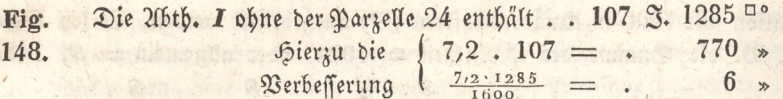

u. f. w.

6) Zu diesen Summen 1), 2) u. f. f. wird die etwa leere Pavierfläche des Blattes berechnet, berichtiget und addirt; die ge= fammte Summe muß genau die Sectionsgröße = 500 Joch geben.

Diese Controllrechnung wird zur Vergleichung mit der Parzellenrechnung einstweilen aufbewahrt, oder von Demjenigen in Verwahrung genommen, der ein großes Messungsgeschäft zu leiten hat.

### C. Controllrechnung mittelft der Jochquadrate.

a) Vorbereitende Eintheilung.

## **S.** 275.

1) Und hier wird vor Allem die Veränderung des Papiers mit dem Stangenzirkel, wie §. 271. untersucht, und der Befund einstweilen im Ganzen fowohl, als auch der Betrag für 1 Joch auf jedem Blatte vorgemerkt.

2) Sierauf wird die ganze Section mittelft der Zolleintheilung 149. (6. 248.) durch feine Blenlinien mit einem Quadratnet von einer  $\mathbf{u}$ .

150. solchen Seitenlänge überzogen, daß ein jedes Quadrat nach dem Aufnahms- und Berechnungsmaßstabe die Einheit des Normal=Flächenmaßes, ben uns Ein Joch (anderswo Juchart, Morgen 2c.) enthält.

3) Nun fchneidet man die krummen Theile durch gerade Verbindungslinien der schicklichen Quadratecke ab, als ab, cd, de..., benützt zum Theil auch die Quadratseiten selbst, wie de und gf; so wird die von diesen Geraden eingeschlossene Fläche schon in ganzen Jochen und Theilen desselben bestimmt, wie ben der Berechnung erhellen wird.

149.

Die übrigen durch die geradlinige Figur abcdefya abge: fchnittenen krummen Theile werden in Trapeze und Dreyecke getheilt, und besonders wie gewöhnlich oder mittelst des Upparates berechnet.

4) Wäre ein folchergestalt abgeschnittener krummer Theil, wie an den Geraden ab, ag.... mittelft Abscissen und Ordinaten auf: genommen worden, und ihre Längen in den Manualblättern aufbes

<sup>461 00</sup> 2) Summe 108 3.

wahrt vorhanden (§. 248. d) \*); so können, wie sogleich gezeigt Fig. werden wird, die hierzu erforderlichen Factoren, ohne jene Linien 149. mit dem Zirkel abzugreifen, aus diefen Blättern leicht und schnell berausgefehrieben werben.

5) Ben großen ungetheilten Wald- und Sutweidenflächen kann man zur Controllrechnung, nach Befchaffenheit der Figur, auch große Dreyecke oder Vierecke herausschneiden, wie z. B. a b d f a, und die von den Drey- oder Wiereckfeiten abgefchnittenen Erummen Theile fodann in Trapeze und Dreyede theilen, wozu bey Waldflächen die am Ume fange gemeffenen Standlinien und die daran gebundenen Ordinaten fehr vortheilhaft zu benützen find. Es feyen durch die Geraden ab, be, cd, de.... entweder auf diefe.oder auf jene unter 3) gezeigte Weise, die daran liegenden krummen Theile abgeschnitten, die Ge= rabe mn aber fen eine Standlinie am Umfange der vermeffenen Figur; fo wird die einfachfte und vortheilhaftefte Eintheilung an der linie a *b* in zwey Dreyecte I und 6, und in vier Trapeze von 2 bis 5 gemacht; endlich wird die krumme Fläche an der Standlinie mn mit= telft der unter 4) erwähnten und weiter unten folgenden Art beftimmt,

6) Wären die Abtheilungen A und B (Fig. 150.) zufammen als Eine Berechnungsparthie zu betrachten, und wäre bey derfelben die Controllrechnung mittelst der Jochquadrate zu bewirken; so wers den am vortheilhaftesten die Quadratecke  $m$ ,  $a$ ,  $b$ ,  $c$ ,  $d$ ,  $f$ ,  $q$ ,  $N$ , h und m mit einander verbunden. Die Auszählung der Joche und ihrer Theile, woben die Eintheilung der Berechnungsparthie Fig. 149. auf ähnliche Weife wie oben §. 273. unter 6) mit benüßt wird, geschieht nach der fogleich folgenden Anleitung, und das erhaltene Refultat wird in ein vorgerichtetes Protokoll sogleich als wirklicher Flächen= inhalt in die gehörige Nubrik eingetragen.

<sup>\*)</sup> Diefes ift vorzüglid von dem äußern Umfang eines Forftreviers zu verftehen,

# Protofoll

zur controllirenden Flächenberechnung mittelst der Jochquadrate (Fig. 149.).

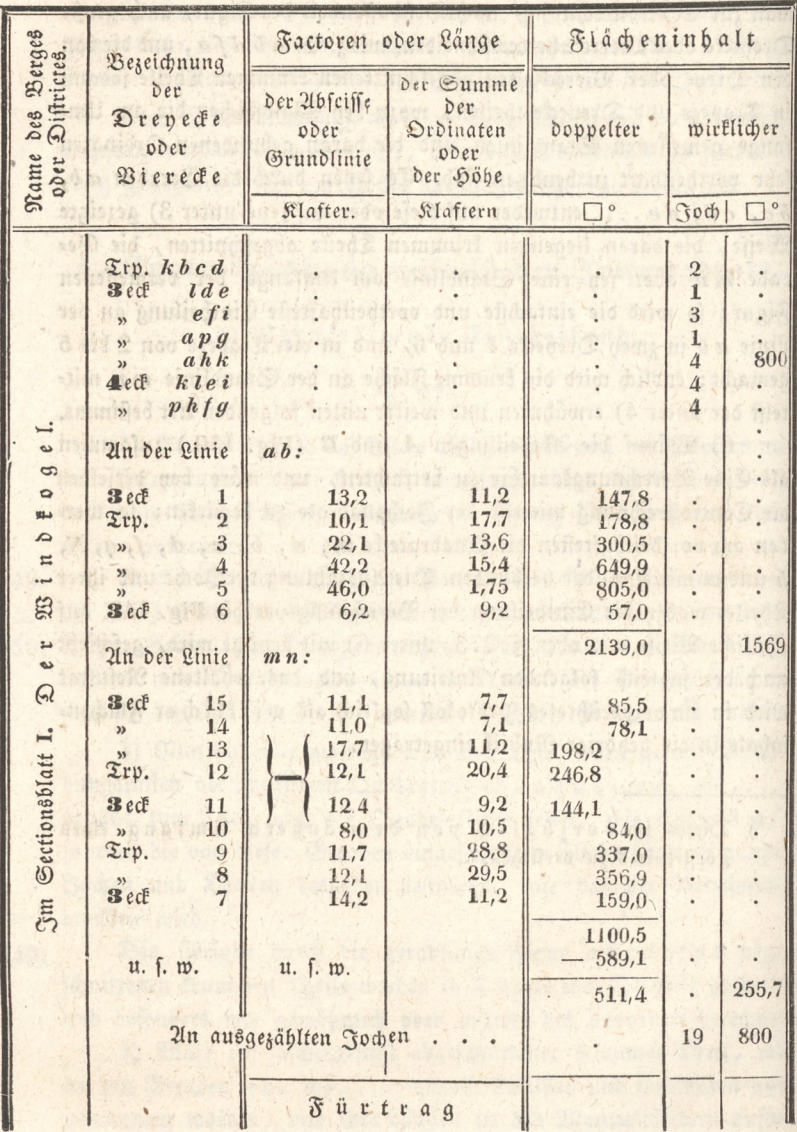

#### der Jochquadrate.

#### b) Ubnahme der Factoren, zur Controllrechnung. Fig.

 $\,6.276.$ 

1) Ben der Eintheilung der Section in Jochquadrate ist an 149. den innerhalb der Verbindungslinien ab, bc, cd.... liegenden ganzen Quadraten und ihren Theilen keine Factorenabnahme erfor= derlich, sondern man zählt jene heraus, und trägt das Resultat der Fläche fogleich in die letzte Spalte des hierzu vorgerichteten Protokolls auf folgende 2lrt über.

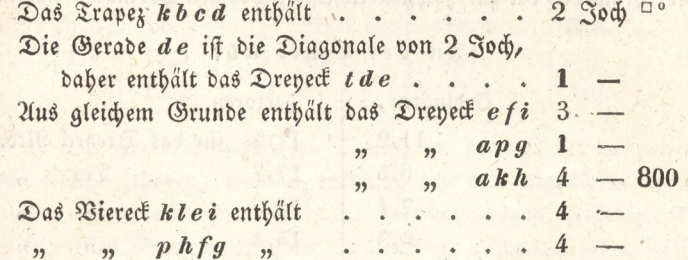

Diese herausgezählten Quadrate und Theile derfelben überfährt man mit schwachen, leicht wieder verwischbaren Blenstrichen, um keine doppelte Zählung zu erhalten.

2) Hierauf werden die Factoren, welche aus den Ubscissentheilen der an den Verbindungslinien ab, bc, cd.... liegenden Dreyecken und Trapezen sich ergeben, in folgender Ordnung abgegriffen:

#### Un der Linie ab:

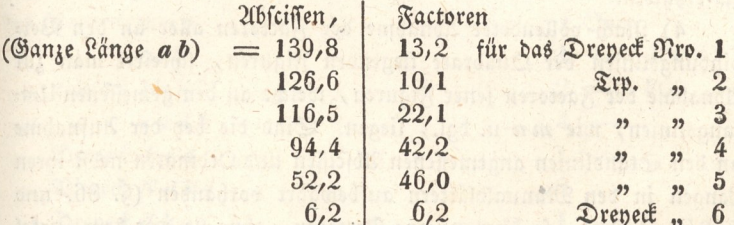

Das vorstehende Muster zeigt das einfache Verfahren, woben man stets von der größern Ubscisse die nächst kleinere abzieht, um den Factor eines Dreyeckes oder Trapez zu erhalten, und woben die letzte oder kleinste Ubscisse jedesmahl in die Spalte rechts als letzter Factor unverändert angeschrieben wird, wodurch nun so viele Factoren stehen müssen, als Trapeze und Drepecke zusammen an der ganzen 206= Braktische Meßkunst. 30

#### Controllrechnung mittelft

Fig. fcissenlinie liegen. Um mögliche Verwechselungen zu vermeiden, kann 149. man die obere Zahl, von der man fo eben abgezogen hat, immer durchstreichen. In Sinsicht auf Genauigkeit ist dieses Verfahren jedem andern vorzuziehen, weil sogar ein kleiner, ben dem Ubgreifen der Ubscissen sich ergebender Unterschied, auf den Flächeninhalt keinen merkbaren Einfluß hat, wie dieß ben Vergleichung der nebenliegenden Trapeze sogleich erhellet.

3) Um zu den vorigen ersten Factoren die zugehörigen zweyten aus den Ordinaten zu formiren, beginnt man übereinstimmend wie vorhin ben der zur höchsten Ubscisse gebörigen Ordinate, nämlich:

Un der Linie ab:

Factoren

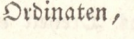

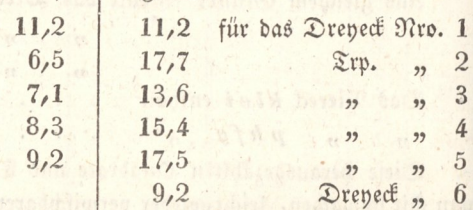

Dieses Muster, verglichen mit der Figur, gibt die Regel klar zu erkennen, daß man jede Ordinate, wenn sie zu einem Drepecke gebört, unverändert in die Spalte rechts als Factor übertragen, wenn sie aber auch zu einem Trapez gehört, zur nächstvorhergehenden Ordinate addiren müsse, um den gehörigen Factor für das Travez zu erhalten.

4) Nach vollendeter Ubnahme der Factoren aller an den Ver= bindungstinien der Quadrate liegenden Figuren, schreitet man zur Winahme der Factoren jener Figuren, welche an den gemessenen Um= fangslinien, wie mn u. dgl., liegen. Sind die ben der Aufnahme an den Standlinien angemessenen Abscissen und Ordinaten nebst ihren Längen in den Manualblättern aufbewahrt vorhanden (§. 86. und §. 240. Zusatz), so können jene Factoren, ohne sie mit dem Zirkel abzugreifen, aus diesen Blättern leicht und schnell herausgeschrieben, nach der vorhin gezeigten Weise zusammengestellt, und in die gehö= rige Spalte eingetragen werden. Es sen die an der Standlinie mn angemessene krummlinige Figur als eine im Manualblatt wirklich enthaltene Ausführung in Fig. 39. vorgestellt; jo find nach den oben unter 2) und 3) angegebenen Regeln:

#### der Jochquadrate.

#### An der Linie mn:

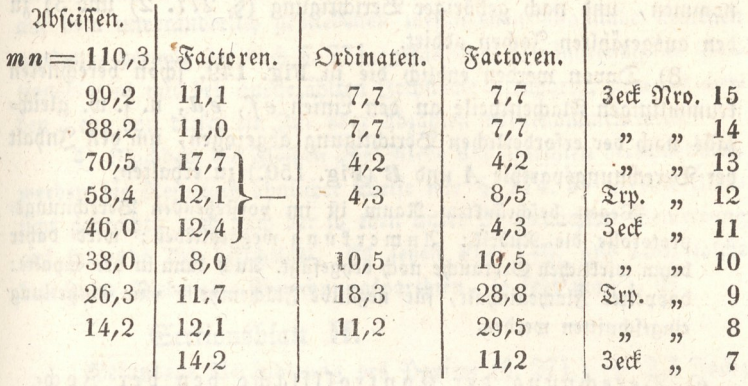

5) Die Factoren derjenigen Theile, die nicht zu der aufgenom= menen Fläche gehören, werden vorläufig mit dem negativen Zeichen bezeichnet, und deren Product in der Folge abgezogen. Zuf diese Art wird ben allen Standlinien einer am Umfange aufgenommenen Figur verfahren. Sind die Längen der gemessenen Ordinaten nicht aufbewahrt oder nicht deutlich genug vorhanden, so müssen die Factoren nach dem unter 2) und 3) gezeigten Verfahren mittelft des Zirkels abaeariffen werden.

6) Wäre auch ben der sectionsweisen Berechnung mittelst Joch= guadrate der Flächeninhalt nach Rieden oder Rechnungsparthien wie oben §. 274. zu bestimmen, und z. B. die Abtheilungen A und B (Fig. 150.) zusammen als folche gewählt worden; so zählt

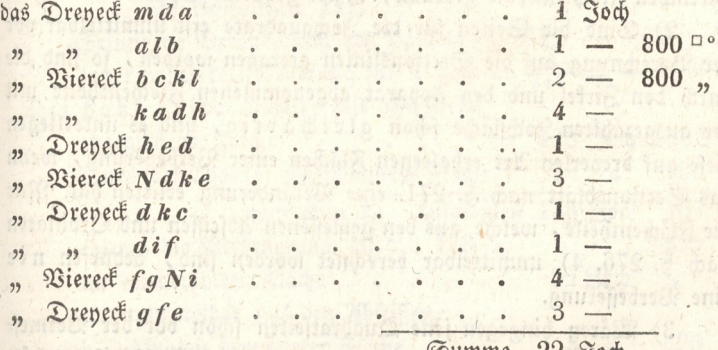

7) Die krummlinige Fläche an den Linien m. 33, Qa, ab, de, cd,.... wird in Trapeze und Drepecte getheilt, und die Fac- $30 *$ 

150.

Fig. 149.

#### 454 Controllrechnung mittelft

Fig. toren nad) \$. 276. 2) abgegriffen, oder mittelft des Apparates abge-150. nommen, und nad gehöriger Berichtigung (\$. 277. 2) und 3) zu den ausgezählten Jochen addirt.

8) Davon werden endlich die in Fig. 149. fchon berechneten Erummlinigen Slächentheile an den Linien ef, ed, u. f. w, gleiche falls nach der erforderlichen Berichtigung abgezogen, um den Inhalt der Berechnungsparthie A und B (Fig. 150.) zu erhalten.

Wegen beschränktem Raum ist im vorstehenden Berechnungs protofolle die Rubrit: Anmerkung weggeblieben; wird Daher beym wirklichen Gebrauche noch beygefügt. Auch Fann in der Spalte: doppelter Flächeninhalt, für negative Flächentheile eine Abtheilung eingeschnitten werden.

#### ec) Berehnung der Controllflähe bey der Jod: quadrat=Theilung.

#### S. 277.

1) Nachdem die ausgezählten Joche gehörig eingetragen, und auch die Factoren aller krummlinigen Theile auf die vorige Weife abgegriffen und im Protokoll zusammengestellt sind, wird das Pro= duct jeder einzelnen Figur entweder durch die gewöhnliche Multiplication, oder, was eine ungemeine Erleichterung gewährt, mittelft der Multiplicationstafeln gefucht, und einftweilen in die nebenftehende Spalte als doppelter Inhalt gefehrieben, endlich wird die Summe einer jeden zusammen gehörigen Parthie, nachdem man vorher die negativen Theile abgezogen hat, mittelft Division durch 2 auf den wirklichen Flächeninhalt gebracht, in die gehörige Spalte übertragen.

2) Sind die Seiten für die Sodquadrate erft unmittelbar vor der Berechnung auf die Sectionslinien getragen worden, fo find die durch den Zirkel und den Apparat abgenommenen Flächentheile mit der ausgezählten Jochfläche schon gleichartig, und es unterliegen diese auf dreperley Art erhaltenen Flächen einer Verbefferung, wenn das Sectionsblatt nach §. 271. eine Veränderung erlitten hat. Nur die Flächentheile, welche aus den gemessenen Abscissen und Ordinaten nach §. 276. 4) unmittelbar berechnet worden sind, bedürfen nie eine Verbesserung.

3) Wären hingegen jene Quadratfeiten fchon vor der Vermef= fung auf die Sectionslinien getragen worden (\$. 248. 1), fo enthält das veränderte Sectionsblatt immerhin 500 Jochquadrate. In diesem Falle bedürfen daher die ausgezahlten Sohflächen Feine Werbeflerung ;

#### der Jodquadrate.

bagegen müssen die mittelst des Zirkels und des Apparates abgenom- Fig. menen Flächentheile (weil diese auf dem Papier veränderten Längen 148. auf dem unveränderlich gebliebenen meffingenen Maßstabe gemessen werden), vermög der nach S. 271. gefundenen Veränderung des Sectionsblattes mit der ausgezählten Jochfläche gleichartig gemacht werden, ehe von diefer ein Zu= oder Abzählen vorgenommen wird.

4) Nachdem die Flächen aller Riede und Parthien berechnet find, werden die Resultate ähnlicher Weise wie §. 274. 5) in eine Über= ficht gebracht, und nach der fo eben unter 2) gemachten Bemerkung auf folgende Urt berichtiget. Es fenen Fig. 149. und 150. folche berechnete Riede oder Berechnungsparthien, so fest man z. B.

#### Sectionsblatt II.

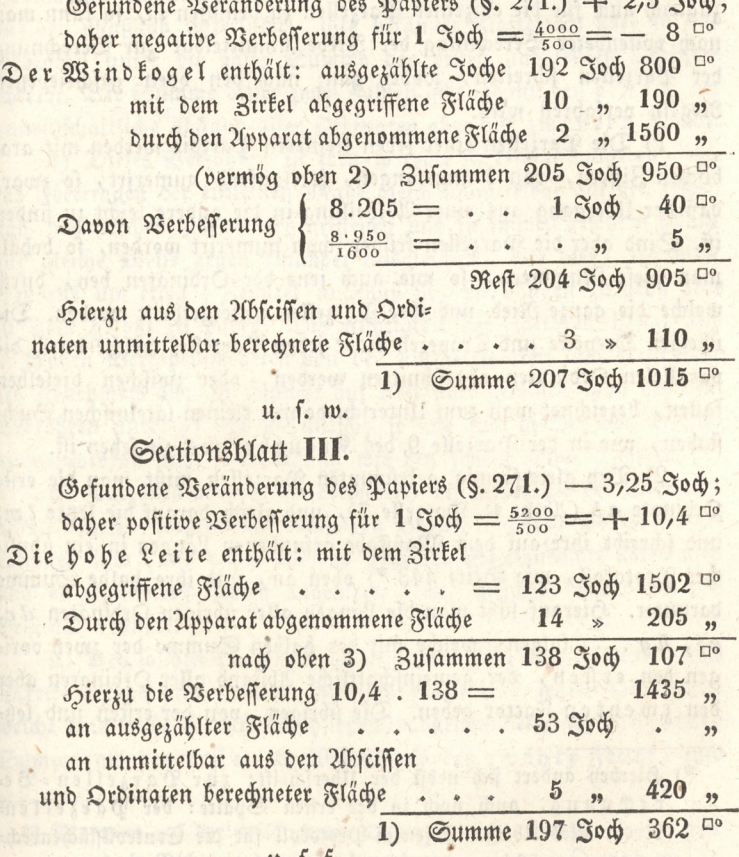

#### Berechnung der

5) Zu diesen Summen 1), 2).... eines jeden Sectionsblats Fig. 148. tes wird die etwa vorhandene leere Papierfläche desfelben berechnet, berichtiget und addirt; die gesammte Summe muß wieder genau 500 Joch geben. Diese Resultate werden zu demselben Zwecke wie 6. 274. 6) aufbewahrt.

#### D. Berechnung der Parzellen.

a) Berechnung derfelben ben kleinerer Theilung Boden von höherer Cultur.

## 6. 278.

Da die nach §. 272. geführte Eintheilung der ganzen Riede zugleich auch für die einzelnen Parzellen zu benützen ist, so kann man nach vollendeter Berechnung der Riede unmittelbar zur Berechnung der Parzellen schreiten, woben ganz nach den oben geschriebenen Regeln verfahren wird.

1) Die Parzellen einer jeden kleineren Parthie werden mit ara= bischen Ziffern, von 1 angefangen, fortlaufend numerirt, so zwar, daß der Übergang aus einer Abtheilung in die andere leicht zu finden ift. Sind aber die Parzellen früher schon numerirt worden, fo behält man diese Nummern, so wie auch jene der Ordinaten ben, durch welche die ganze Ried und ihre Parzellen untergetheilt worden. Die übrigen Drepecke und Travezen einer jeden Parzelle, welche durch die parallelen Ordinaten abgeschnitten werden, oder zwischen dieselben fallen, bezeichnet man zum Unterschiede mit kleinen lateinischen Buch= staben, wie in der Parzelle 9 des Kreuzberges zu sehen ist.

2) Ben gleichförmig gekrümmten Parzellen mißt man die erste Ordinate a b (26th. G. Parzelle 7), und gleich darauf die letzte Im, und fchreibt ihre auf dem Maßstabe gefundenen Längen in ein ähnli= ches Protokoll, wie Seite 443\*) oben an, und ihre halbe Summe darunter. Hierauf läßt man die Längen aller übrigen Ordinaten dc, ef, hg.... folgen, welche mit der halben Summe der zwen voris gen den ersten, der gemeinschaftliche 216 stand aller Ordinaten aber den zweyt en Factor geben. Die übrigen, von der ersten und letz-

<sup>\*)</sup> Hierbey ändert sich nebst der Überschrift: zur Parzellen = Be= rechnung, auch noch in der ersten Spalte: der Parzellen= Nro.; alles Übrige ist jenem Protokoll für die Controllflächenrech= nung ganz gleich.